# Lecture 22

#### Knowledge Recovery and Software Reflexion Model

# Today's Agenda (1)

- Recap of Chianti
- Software Reflexion Model

# Today's Agenda (2)

- Discussion on application of software evolution research to development practices.
	- Information hiding principle
	- Concern graph
	- Delta debugging
	- Regression test selection

# Recap of Chianti (1)

- Chianti is a dynamic change impact analysis tool.
- 1. Chianti analyzes differences between two versions as a set of atomic changes.
- 2. Chianti identifies a subset of regression tests that may change their behavior by identifying dynamic call graphs that include these changes. (Similar to RTS)
- 3. For each of those selected tests, Chianti identifies a subset of deltas that are responsible for behavior differences in those tests. (Similar to Isolation of faultinducing changes)

# Chianti Framework First Phase

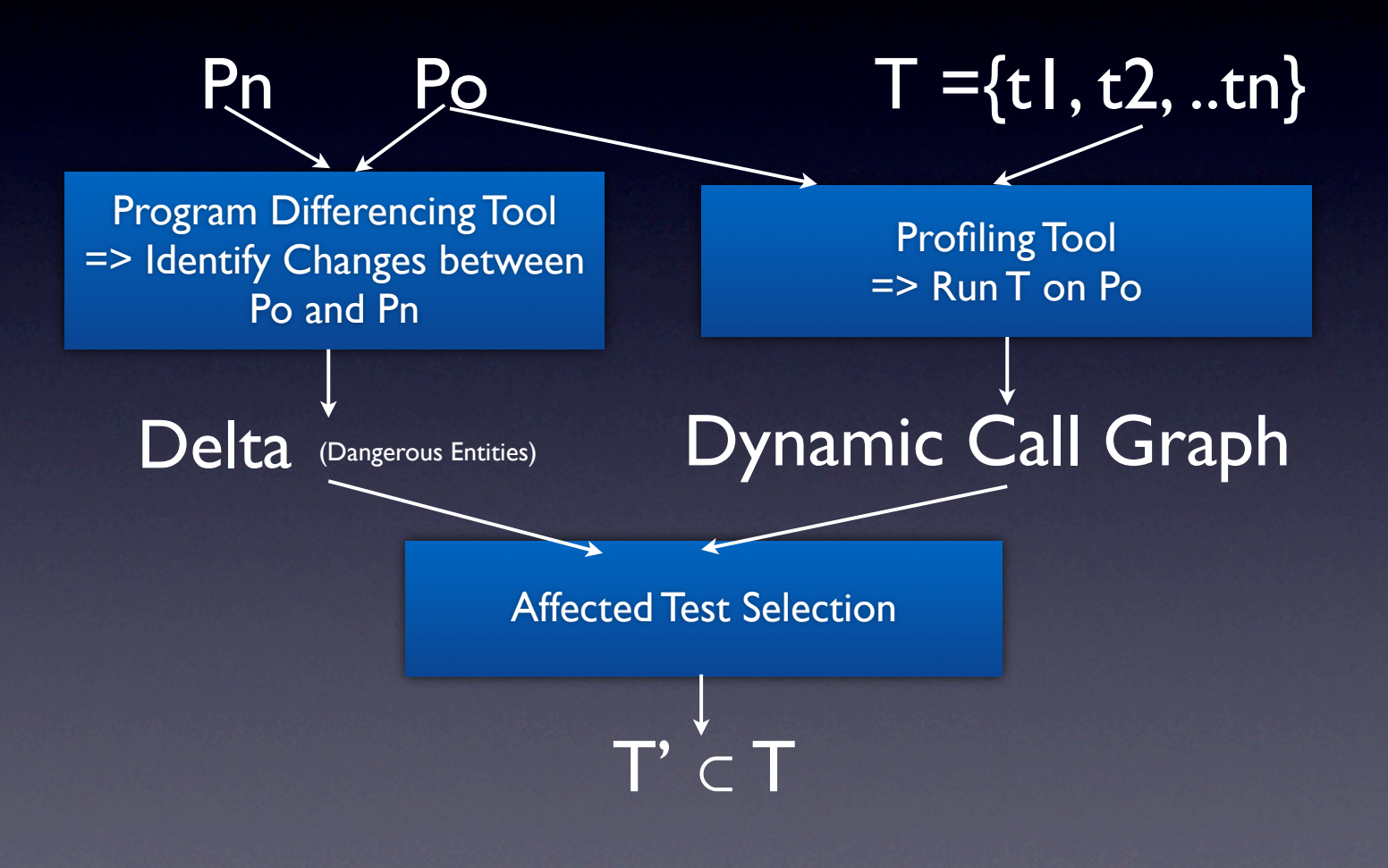

# Chianti Framework Second Phase

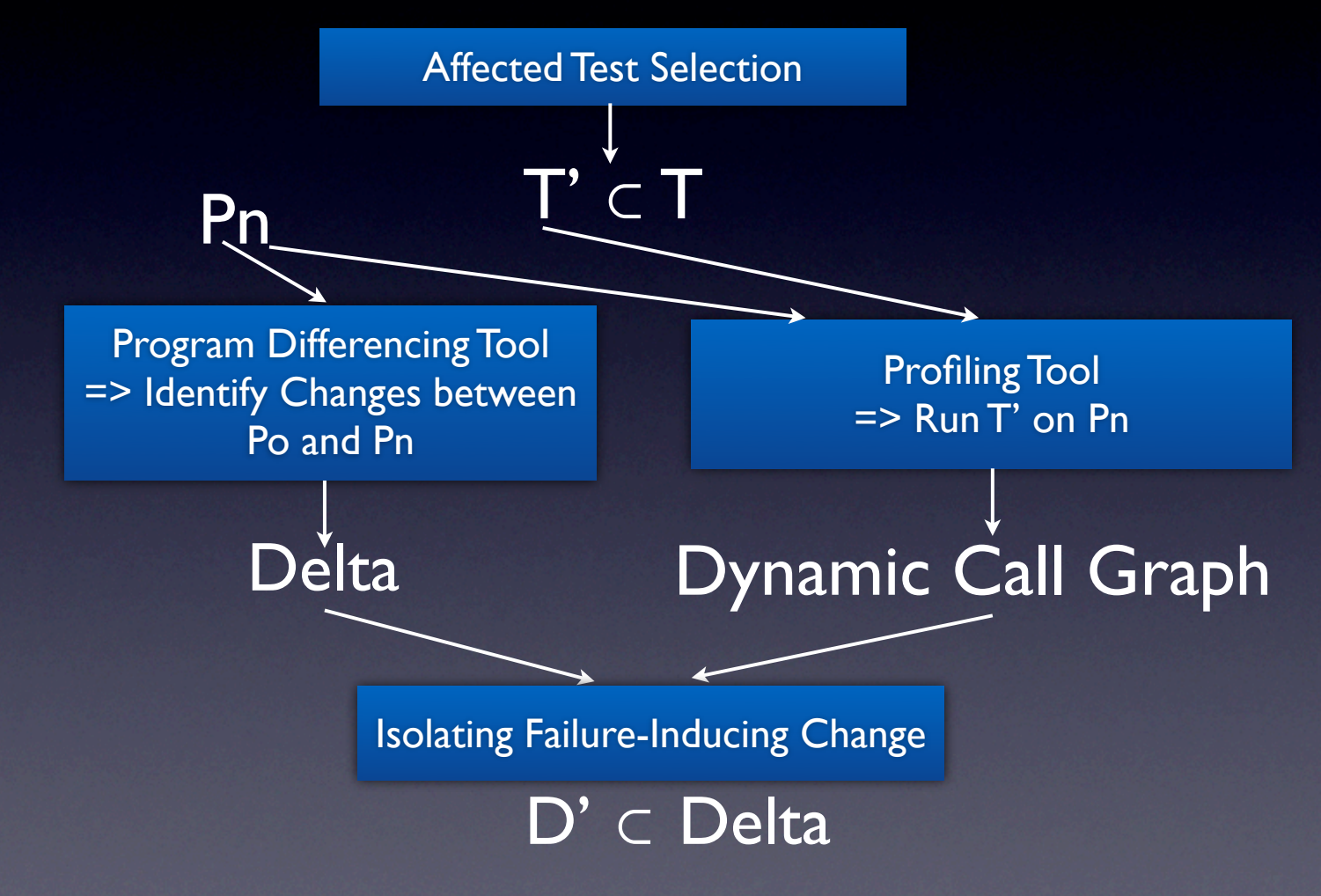

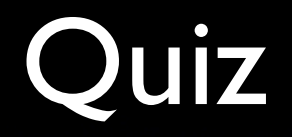

### Software Reflexion Model

- Software Reflexion Models: Bridging the Gap between Design and Implementation, TSE 2001 (Extended Journal Version)
- Original published in 1995.
	- **•** Software Reflexion Models: Bridging the Gap between Source and High-Level Models. FSE 1995

### Motivation

- What is this paper's motivation?
	- The drift between design and implementation happens during software evolution.

### Research Problem

- Limitation of alternative existing approaches
	- 1. Ignore the existing design document and rely on source code. => hard to understand source code (scalability) (initial investment on creating design doc does not pay off)
	- 2. Rely on informal diagrams or design documents. => cannot have confidence / limited information inaccurate
	- 3. Derive high-level models from source code. => cluttered,

### Research Problem

- Limitation of alternative / existing approaches
	- 1. Ignore the existing design document and rely on source code. => Source code or what reverse engineering tools would extract is overwhelming to programmers.
	- 2. Rely on informal diagrams or design documents => Models are not always accurate.
	- 3. Derive high-level models from source code => These may be different from what programmers expect to see.

### Reflexion Model Approach

- 1. Enable a software engineer to produce a reasonable firstcut of a high-level model.
- 2. Enable him to map the high-level model and source code.
- 3. Then the reflexion model tool computes agreement and disagreement between the high-level model and the source code.

# Step 1. Write a high-level model

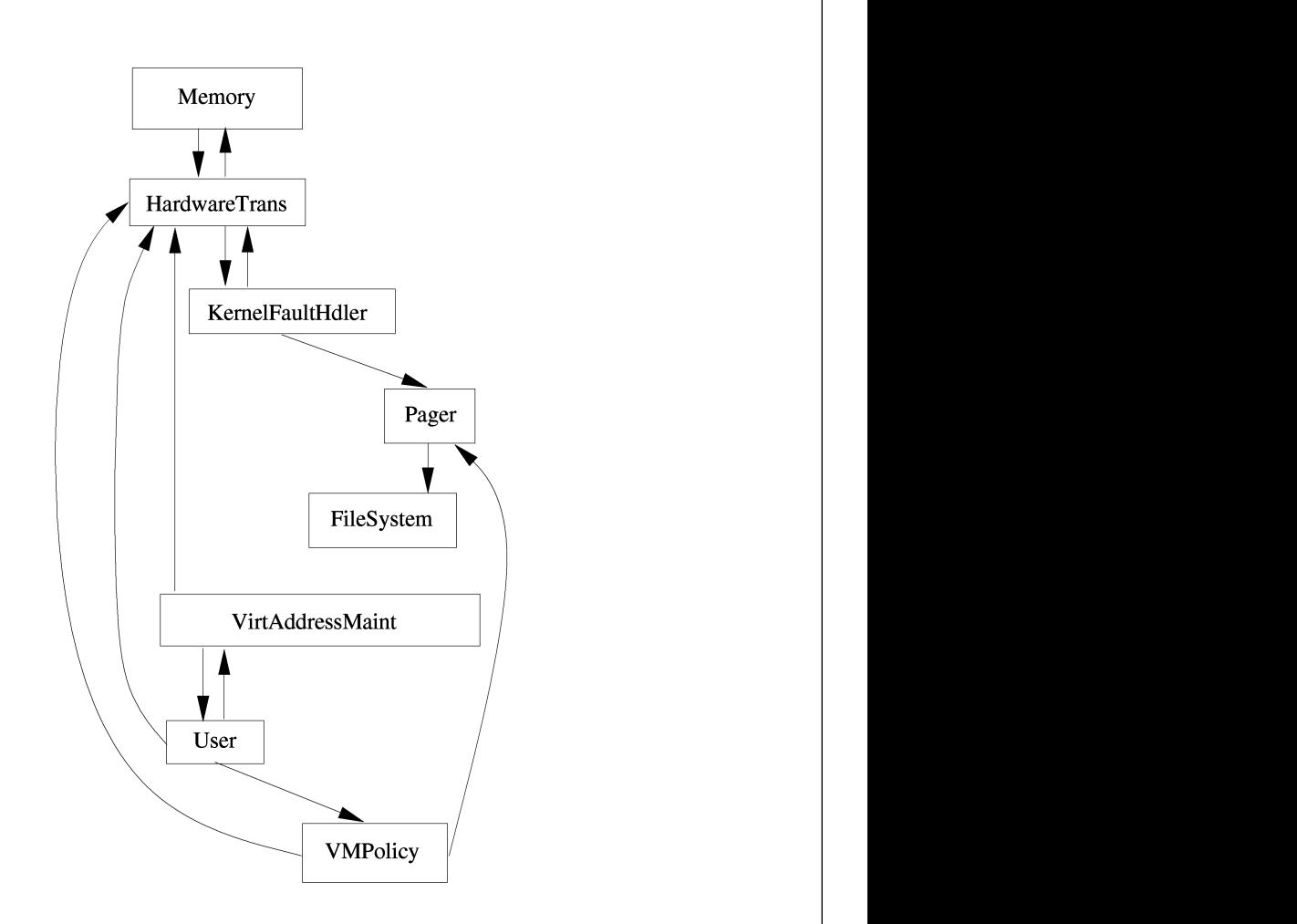

# Step 2. Extract a model from the program

- Use either a static analysis (source code) or a dynamic analysis (runtime execution).
	- Call graph extraction
	- Run time analysis (function calls, call sequences, event monitoring, etc.)
	- e.g. Field, Rigi, Shrimp, etc.

# Step 3. Define mappings between the high-level model and code.

[  $file=.*page$ . \* pager. \* mapTo=Pager ]  $[$  file=vm\_map.\* mapTo=VirtAddressMaint ]  $[$  file=vm\_fault\.c mapTo=KernelFaultHdler ]  $[dir=[un]$  fs mapTo=FileSystem ]  $[$  dir=sparc/mem.\* mapTo=Memory ]  $[$  file=pmap.\* mapTo=HardwareTrans ] [ file=vm\_pageout\.cmapTo=VMPolicy ]

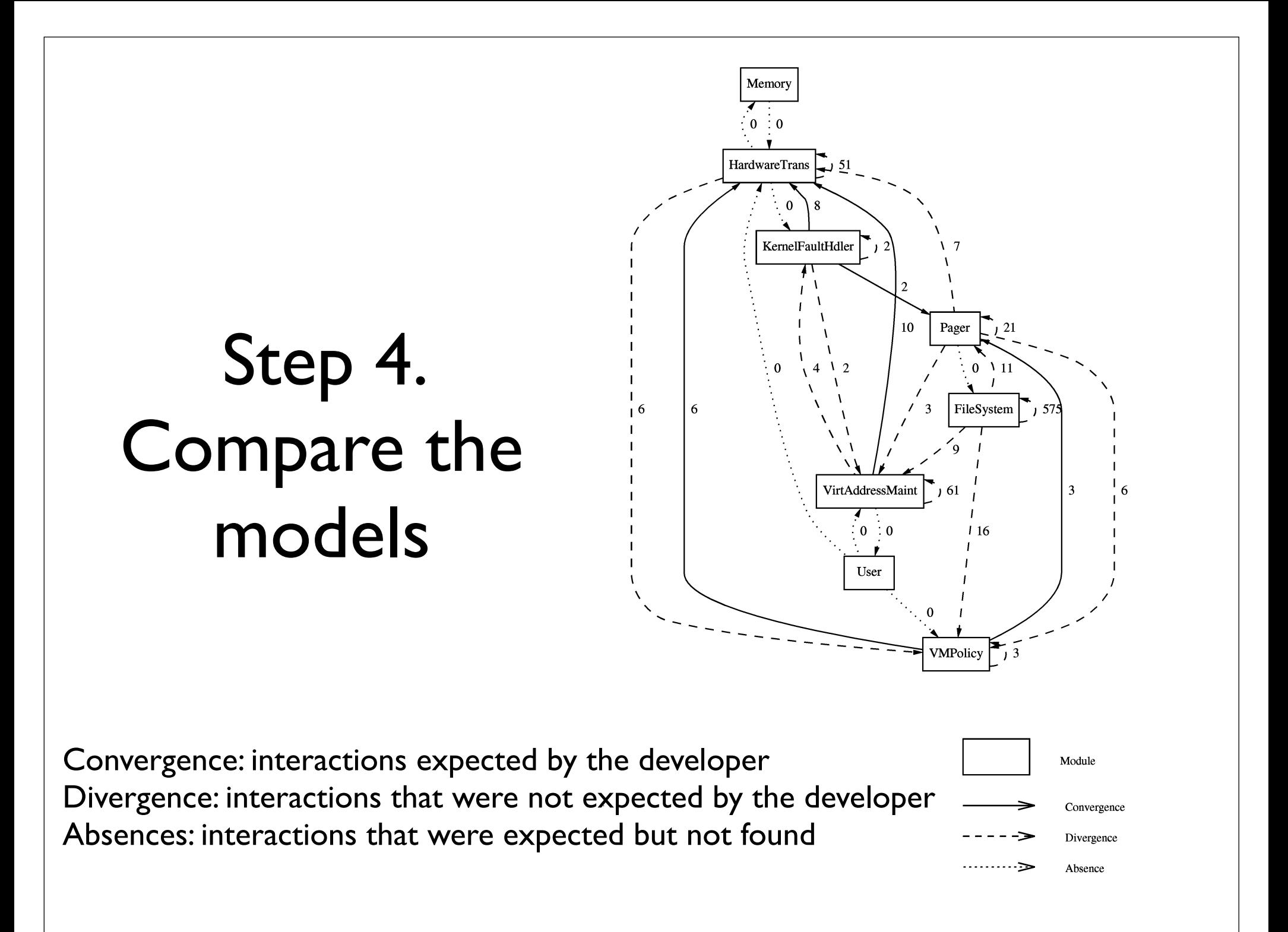

### Case Studies at Microsoft

- Subject Program: Microsoft Excel (over one million lines of C source code.)
- Task: a reengineering task
- Four week period
- The engineer found the approach valuable for understanding the structure and planning the reengineering effort.

### Case Studies at Microsoft

- Subject Program: B. Griswold's program restructuring tool (6000 lines C++ implementation)
- TasK: Design conformance -- which components do not adhere to layering principles?
- Divergences found by the reflexion model tool helped programmers revisit the locations and update the code to ensure the expected structure.
- There's a similar study using SPIN OS as a subject program.

### **Discussion**

- When will you use it?
	- Check what you intended matches your source code
	- Working design document => program understanding
	- When not to use this small program just read it
- What do you like about it?
	- Iterative design conformance checking

### **Discussion**

- What are limitations of reflexion model?
	- mapping is painful.
	- mapping is only restricted to entities
	- high level models only captures structural aspects. (types, temporal semantics)
	- crosscutting concerns --> many high level models that model different aspects

### Contributions

- *• Lightweight* -- minimal burden on a programmer side
- *• Approximate* -- can start with a coarse model and then refine it iteratively.
- **Scalable** can run a million lines of code

# My general thoughts on Software Reflexion Model

- Software Reflexion Model allows programmers to check design conformance to a high-level mental model.
- A very simple idea, *yet very powerful, and it has practical impact*
- It bridges the gap between software architecture (design) models and implementation models
- Its use as a design conformance tool is somewhat similar to program verification.

### Practical Implications of Software Evolution Research

- Concern Graph
- Delta Debugging
- Regression Testing Selection

### Preview for Next Monday

• We will continue to discuss reverse engineering and knowledge discovery => software metrics & visualization

• Lanza et al. Polymetric Views (Mon, 4/20)

#### Announcement

- Preliminary grading guidelines for projects / literature surveys are uploaded on the blackboard.
- There is no class lecture on 29th. Use it for your project presentation / report preparation.